# **Adobe Photoshop CS4 Keygen Crack Serial Key Free Download (Updated 2022)**

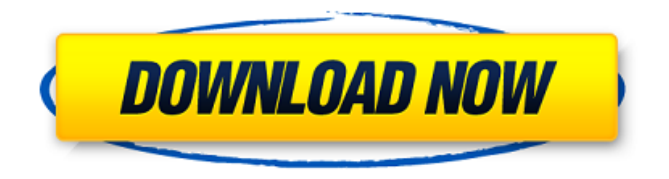

### **Adobe Photoshop CS4 Crack+ Keygen Free For PC**

Released in 1994, Photoshop 2.0 was designed primarily for raster images, and that remains the default file format. Photoshop 3.0 was released in 1996, and many image editing features were added, such as the selection tool. Photoshop 4.0 was released in 1998, and allowed artists to enhance the human figure, such as for figure drawing or sculpture. This version also included the Brush tool, which expanded the number of ways in which an image could be altered; more than 40 built-in brushes, radial gradient tools, and a variety of other tools that make it possible to accomplish a wide variety of image editing tasks. Photoshop 5.0 in 1999 introduced nonphotorealistic (artistic) image editing features such as the Live Paint Bucket, which allowed users to paint directly on the image, and the Content Aware Fill tool. Photoshop 6.0 in 2000 introduced the New, which does most of the basic editing tasks

using built-in editing tools and provides the ability to print the edited image. In 2002, Photoshop 7.0 was released, bringing with it much faster performance, new tools, and the introduction of the Layer Comps palette, which provided an easy way for users to manipulate multiple layers of the image at the same time. In addition, some image editing enhancements were made to the basic editing tools. Photoshop 7.1 was released in 2003, and included a number of minor changes in performance, new features that strengthened the depth of the image editing tools, and a new, more customizable workstation. In 2007, Photoshop CS introduced the well-designed Layers panel. This allowed artists to group and organize their layers as they wanted. In addition, the addition of more accurate layer transparency features improved the editing experience. In 2010, Adobe launched Photoshop CS5, which included improvements to the Layers panel, the Healing tool for selective image editing, the Content-Aware Move tool for selective editing, and many new blending and adjustments tools. Photoshop CS6 was released in 2012, and included major performance updates, editing enhancements and usability improvements, and a brand-new Content-Aware Fill tool that made it easier to add and remove wrinkles from a photo. The biggest change to the application came in 2015 with Photoshop CC, which brings native support for the most recent version of the H.265 lossless format, allowing for the direct editing of 4K (4096  $\times$  2160) images.

#### **Adobe Photoshop CS4 Crack+ PC/Windows (April-2022)**

In this post, we'll be talking about Photoshop Elements in a slightly different way. Instead of looking at it as an alternative to a professional version of Photoshop, we'll be looking at it as an alternative to Adobe Lightroom. It is a good alternative, as it is aimed for the same audience and as we'll see, it will provide a lot of similar features. Here is a complete list of what Photoshop Elements can do when compared to Lightroom.

Adobe Photoshop Elements has all of the features that Photoshop has, but it has many fewer features and a much simpler user interface. In this post, we'll be talking about Photoshop Elements in a slightly different way. Instead of looking at it as an alternative to a professional version of Photoshop, we'll be looking at it as an alternative to Adobe Lightroom. It is a good alternative, as it is aimed for the same audience and as we'll see, it will provide a lot of similar features.Here is a complete list of what Photoshop Elements can do when compared to Lightroom. Applying Filters You can use Photoshop Elements to create new filters for applying to images. Like Photoshop, Photoshop Elements has a very wellorganized library of ready to use filters and you can apply them from within the program. History Library Lightroom also has a history library which makes it easy to change all sorts of things to your photo. It's great for two things: Having a backup history for when you're using Lightroom for a long period of time. When you are applying a lot of changes to your photo, it can be confusing to have those changes saved. History library makes sure that you can revert all of those changes when you need to. This is often called "undos" and it is easy to create and use. You can export your photos with this history. Lightroom has an undo history feature that allows you to undo several steps of editing an image. This is a really useful feature in many editing situations. Video Editing You can export videos into one of three formats, MOV, MP4 and Webm. There is also a lot of video editing tools. You can make titles, adjust color, brightness, contrast and more. You can also record a video, take a slideshow of images and more. Image Processing If you're looking for 388ed7b0c7

### **Adobe Photoshop CS4**

Washable Battery Cover For Apple Watch Washable Battery Cover For Apple Watch I've been carrying a full size Apple Watch (1st Gen) for about a week now and and finally realized that my battery life has pretty much given up the ghost. We replaced the watch a couple years ago with new components and it was good for a few months, but I expect the old battery to die out in another few months. I was surprised that my Apple Watch was 3% battery last night – I was also shocked that the Watch had just fully charged in the morning. So, it occurred to me that I've completely neglected the Watch to charge it and to clean the screen. I'm usually pretty good at keeping my gadgets clean and working, but I just haven't been able to get the Apple Watch to stop showing me the time. It's something that I can see being a definite problem for someone else who's less careful with their watches. So, with that in mind, here's a battery case for the Apple Watch that'll keep it charged while you go through your day. I've used it for about 4 hours so far and have about 50% left. The case is made of silicone and it's pretty flexible, but it's also well-designed. It has a flip top that makes it easy to charge the Watch. If you flip the top up, you can see that the battery and charging port are both accessible – that's pretty good. There's a tiny slot on the bottom for the watch strap to pass through, but it's not completely enclosed. The underside has a lot of cut-outs for easier cleaning. You can see where the watch is connected to the device, but the rubber ring around the connector is protected by the aluminum case. As far as the actual design, I'm very happy with it. It's held up well and it's easy to see that the colors are fairly bright. In case you missed it, the best part of the case is that it's washable. You just place it in the sink with a bit of soapy water and then run it through the washing machine. When it comes out, you rinse the case and pat it dry. That's about it, so if you like the

look, you can buy

## **What's New in the Adobe Photoshop CS4?**

Q: Remove "Font Size" from Button I have a complicated button style in the master page, styles.css looks like this:

.aspButton.Default { background-image:

url("~/Images/Styles/btDefault.png"); background-repeat: norepeat; background-position: left top; border: none; padding: 0; } .aspButton.Default.aspButtonText { cursor: pointer; } .aspButton.Default.aspButtonText.Default { color: #FFF; fontweight: normal; font-size: 16px; font-family:

Arial,Helvetica,sans-serif; padding: 0 12px 0 0; text-shadow: 0 1px 0 #7C7; } .aspButton.Default:hover { background-image: url("~/Images/Styles/btDefault.png"); background-repeat: norepeat; background-position: left top; border: none; padding: 0 0 2px 2px; } .aspButton.Default:active { background-image: url("~/Images/Styles/btDefault.png"); background-repeat: norepeat; background-position: left top; border: none; padding: 0; } The default font size on most buttons is small, but on others it's large. I'm looking for a way to remove the "Font Size" property on buttons that will not break the code. I've tried setting the property to none, but it does not work. I've looked at other ways to remove the font size, but they don't work well with the border and gradient. I've also looked at JavaScript hacks, but they tend to add odd artifacts to the image and cause other problem. Is there a simple css only way to do this? A: You can use the no-round button feature, on MSDN .asp

# **System Requirements:**

Minimum: OS: Windows 7, Windows 8.1, Windows 10, Windows Server 2008, Windows Server 2012, Windows Server 2016 CPU: 4 CPU cores RAM: 8GB Graphics: DirectX 12-compliant GPU (Mantle and/or Vulkan) Network: Broadband Internet connection Storage: 4GB available space Additional Notes: The game is natively available in English, Japanese, Korean, Simplified Chinese, Traditional Chinese, and Traditional Korean. The game features three unique classes available to players:

[https://ubiz.chat/upload/files/2022/07/pMbML7MOqMYG1C5oT554\\_05\\_21ab56d63](https://ubiz.chat/upload/files/2022/07/pMbML7MOqMYG1C5oT554_05_21ab56d63d1993b9fa18c3b2dcccdde5_file.pdf) [d1993b9fa18c3b2dcccdde5\\_file.pdf](https://ubiz.chat/upload/files/2022/07/pMbML7MOqMYG1C5oT554_05_21ab56d63d1993b9fa18c3b2dcccdde5_file.pdf) [https://tecnoviolone.com/wp-content/uploads/2022/07/Photoshop\\_CC\\_2015.pdf](https://tecnoviolone.com/wp-content/uploads/2022/07/Photoshop_CC_2015.pdf) <https://lexcliq.com/photoshop-2021-version-22-3-1-crack-latest/> [https://www.sanborntonnh.org/sites/g/files/vyhlif3776/f/uploads/2018\\_town\\_repor](https://www.sanborntonnh.org/sites/g/files/vyhlif3776/f/uploads/2018_town_report.pdf) [t.pdf](https://www.sanborntonnh.org/sites/g/files/vyhlif3776/f/uploads/2018_town_report.pdf) [https://psychomotorsports.com/boats/29440-adobe](https://psychomotorsports.com/boats/29440-adobe-photoshop-2021-version-22-0-1/)[photoshop-2021-version-22-0-1/](https://psychomotorsports.com/boats/29440-adobe-photoshop-2021-version-22-0-1/) [https://richard-wagner](https://richard-wagner-werkstatt.com/2022/07/05/photoshop-2022-version-23-4-1-crack-full-version/)[werkstatt.com/2022/07/05/photoshop-2022-version-23-4-1-crack-full-version/](https://richard-wagner-werkstatt.com/2022/07/05/photoshop-2022-version-23-4-1-crack-full-version/) [https://trello.com/c/igGifjSY/82-photoshop-2022-version-231-crack-with-serial](https://trello.com/c/igGifjSY/82-photoshop-2022-version-231-crack-with-serial-number-full-product-key)[number-full-product-key](https://trello.com/c/igGifjSY/82-photoshop-2022-version-231-crack-with-serial-number-full-product-key) [https://www.d360.fr/wp-content/uploads/2022/07/Adobe\\_Photoshop\\_2021\\_Versio](https://www.d360.fr/wp-content/uploads/2022/07/Adobe_Photoshop_2021_Version_2241_License_Code__Keygen_For_PC.pdf) n\_2241\_License\_Code\_Keygen\_For\_PC.pdf <https://redisoft.institute/blog/index.php?entryid=6947> [https://censorshipfree.net/upload/files/2022/07/nFAsbVjlhyl2xjJ4Rl7r\\_05\\_8c5df78](https://censorshipfree.net/upload/files/2022/07/nFAsbVjlhyl2xjJ4Rl7r_05_8c5df7875b8eaf1dfc5acaabe2273730_file.pdf) [75b8eaf1dfc5acaabe2273730\\_file.pdf](https://censorshipfree.net/upload/files/2022/07/nFAsbVjlhyl2xjJ4Rl7r_05_8c5df7875b8eaf1dfc5acaabe2273730_file.pdf) <http://iptvpascher.com/?p=31264> [https://khaosod.us/classified/advert/adobe-photoshop-2021-version-22-4-1-crack](https://khaosod.us/classified/advert/adobe-photoshop-2021-version-22-4-1-crack-keygen-free-download-pc-windows/)[keygen-free-download-pc-windows/](https://khaosod.us/classified/advert/adobe-photoshop-2021-version-22-4-1-crack-keygen-free-download-pc-windows/) [http://moonreaderman.com/adobe-photoshop-2022-crack-activation-code](http://moonreaderman.com/adobe-photoshop-2022-crack-activation-code-product-key-full-download-2022/)[product-key-full-download-2022/](http://moonreaderman.com/adobe-photoshop-2022-crack-activation-code-product-key-full-download-2022/) <http://eventaka.com/?p=26099> [https://zwergenburg-wuppertal.de/advert/adobe](https://zwergenburg-wuppertal.de/advert/adobe-photoshop-2022-version-23-0-install-crack-final-2022/)[photoshop-2022-version-23-0-install-crack-final-2022/](https://zwergenburg-wuppertal.de/advert/adobe-photoshop-2022-version-23-0-install-crack-final-2022/) <https://dogrywka.pl/wp-content/uploads/2022/07/jasqya.pdf> <https://www.bourbee.com/wp-content/uploads/2022/07/jankris.pdf> [https://advising.columbian.gwu.edu/sites/g/files/zaxdzs3581/f/webform/Photosho](https://advising.columbian.gwu.edu/sites/g/files/zaxdzs3581/f/webform/Photoshop-eXpress.pdf) [p-eXpress.pdf](https://advising.columbian.gwu.edu/sites/g/files/zaxdzs3581/f/webform/Photoshop-eXpress.pdf) [https://www.carroll.edu/system/files/webform/financial-aid/academic-progress-](https://www.carroll.edu/system/files/webform/financial-aid/academic-progress-appeals/manssax136.pdf) [appeals/manssax136.pdf](https://www.carroll.edu/system/files/webform/financial-aid/academic-progress-appeals/manssax136.pdf)

[https://forallequal.com/adobe-photoshop-cc-2014-crack-serial-number-with-serial](https://forallequal.com/adobe-photoshop-cc-2014-crack-serial-number-with-serial-key-download-3264bit/)[key-download-3264bit/](https://forallequal.com/adobe-photoshop-cc-2014-crack-serial-number-with-serial-key-download-3264bit/)

<https://promwad.com/sites/default/files/webform/tasks/stronalr676.pdf>

<https://maniatech-academy.co.uk/blog/index.php?entryid=5>

[http://ifurnit.ir/2022/07/05/photoshop-2021-version-22-0-1-keygen-keygen](http://ifurnit.ir/2022/07/05/photoshop-2021-version-22-0-1-keygen-keygen-x64-2022-latest/)[x64-2022-latest/](http://ifurnit.ir/2022/07/05/photoshop-2021-version-22-0-1-keygen-keygen-x64-2022-latest/)

[https://blossom.works/photoshop-2020-crack-file-only-download-win-mac](https://blossom.works/photoshop-2020-crack-file-only-download-win-mac-final-2022/)[final-2022/](https://blossom.works/photoshop-2020-crack-file-only-download-win-mac-final-2022/)

[https://nashvilleopportunity.com/photoshop-2021-version-22-1-1-crack-with](https://nashvilleopportunity.com/photoshop-2021-version-22-1-1-crack-with-serial-number-download-latest/)[serial-number-download-latest/](https://nashvilleopportunity.com/photoshop-2021-version-22-1-1-crack-with-serial-number-download-latest/)

[https://psychomotorsports.com/atv/29442-adobe-](https://psychomotorsports.com/atv/29442-adobe-photoshop-2021-version-22-4-3-universal-keygen-win-mac/)

[photoshop-2021-version-22-4-3-universal-keygen-win-mac/](https://psychomotorsports.com/atv/29442-adobe-photoshop-2021-version-22-4-3-universal-keygen-win-mac/)

[https://www.umass.edu/sbs/sites/default/files/webform/Photoshop-2021-Version-2](https://www.umass.edu/sbs/sites/default/files/webform/Photoshop-2021-Version-2243.pdf) [243.pdf](https://www.umass.edu/sbs/sites/default/files/webform/Photoshop-2021-Version-2243.pdf)

<https://poliestudios.org/campus2022/blog/index.php?entryid=2960>

[https://www.reperiohumancapital.com/system/files/webform/Photoshop-](https://www.reperiohumancapital.com/system/files/webform/Photoshop-CC-2015-version-16_2.pdf)

[CC-2015-version-16\\_2.pdf](https://www.reperiohumancapital.com/system/files/webform/Photoshop-CC-2015-version-16_2.pdf)

<https://aqesic.academy/blog/index.php?entryid=6742>